## ÍNDICE

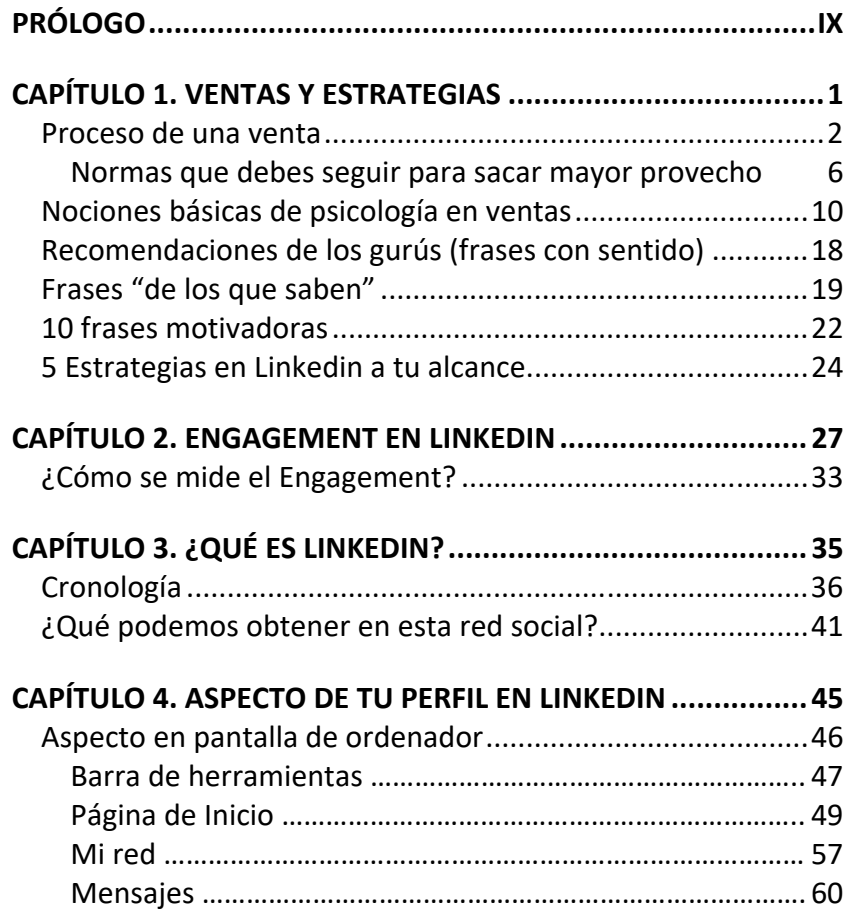

 $\overline{\phantom{a}}$ 

 $\overline{\phantom{a}}$ 

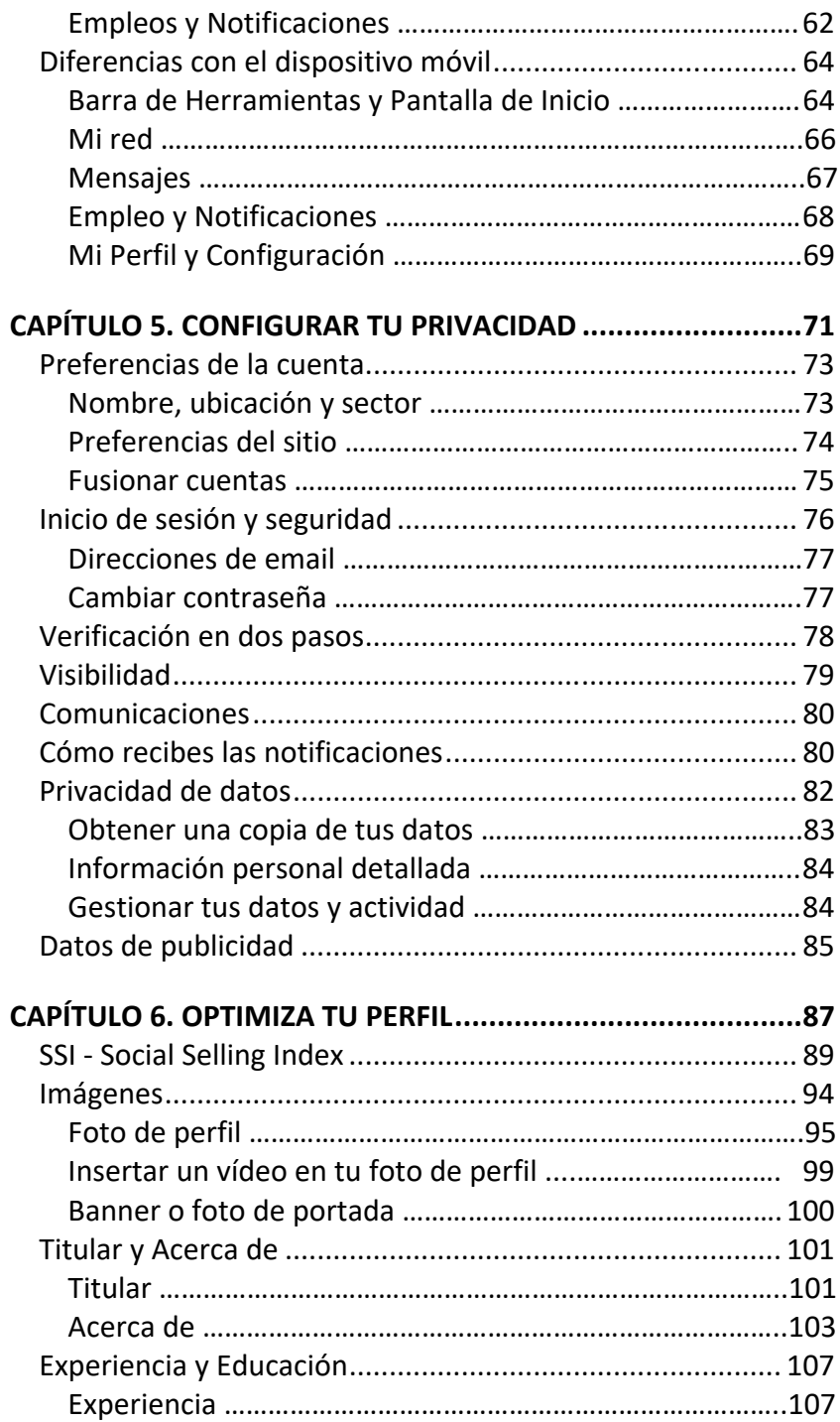

-

-

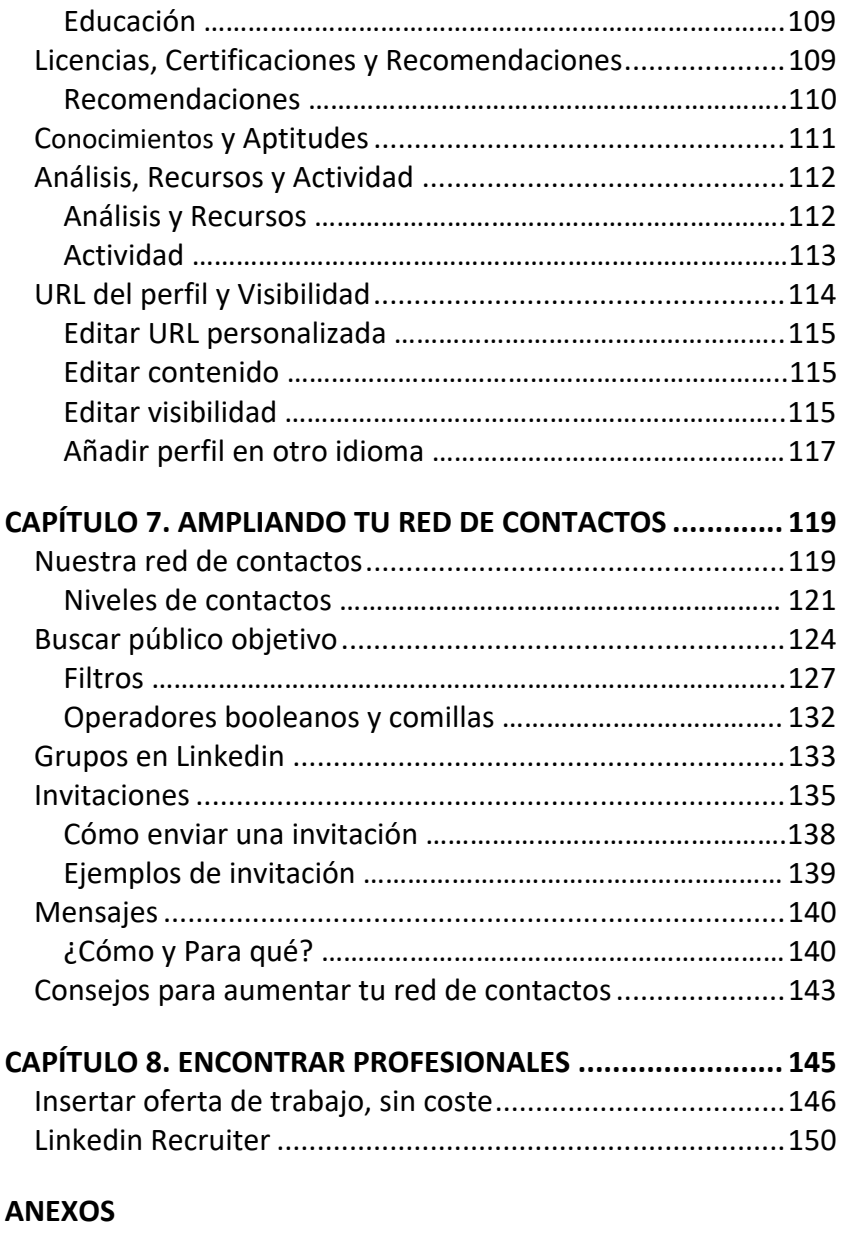

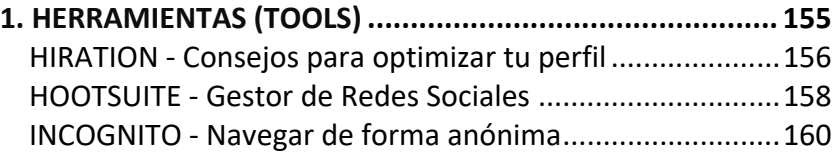

 $\overline{\phantom{a}}$ 

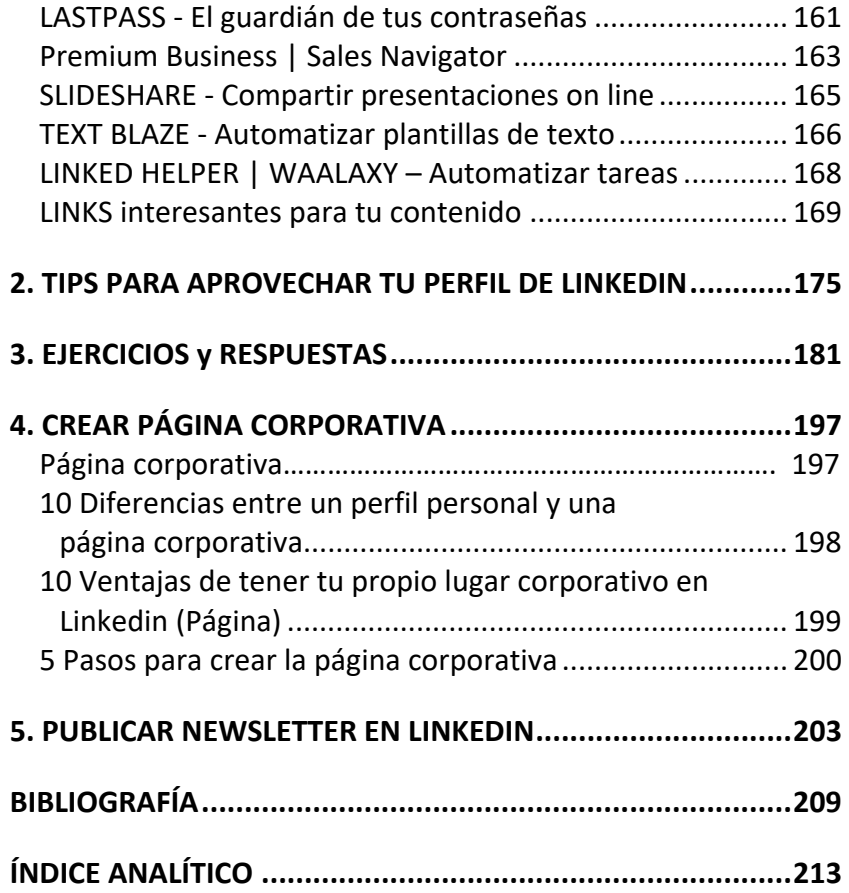

-